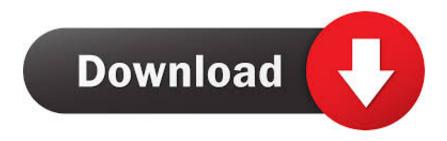

### Iphone Desktop For Mac

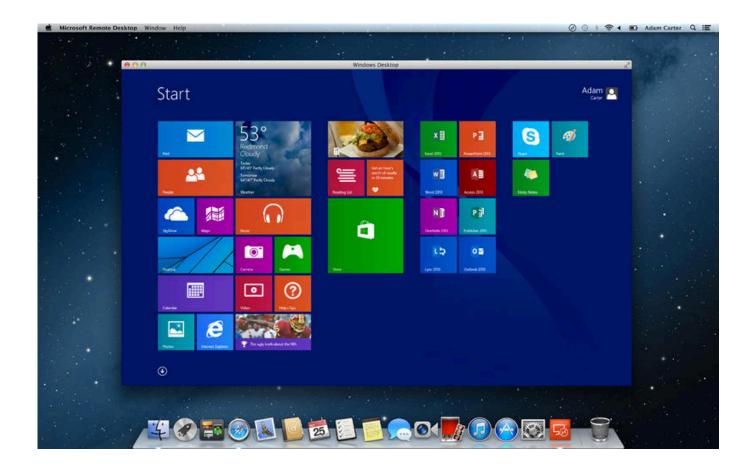

Iphone Desktop For Mac

# Download

Step 1: Connect your iPhone to PC. Rather, I'm using my iPhone 7 Plus as a desktop replacement, and you can do the same thing, for many of the most common tasks people use a PC or Mac for these days.. You clicked on this page, so you must want to save your iPhone data to prevent loss, or you just want to keep a copy of the iPhone's data for future use, right? After all, nothing can make iPhone owners crash more than losing important phone data.

- 1. iphone desktop
- 2. iphone desktop wallpaper
- 3. <u>iphone desktop holder</u>

You can back up 14 types of files from your iDevices (iPhone/iPad/iPod) to your PC, including Video, Photo, Music, eBook, Contacts, Text Messages, Notes, Safari Bookmarks, Voice Memo, Podcast, Ringtone, Playlist, etc.. It is regarded as the best iTunes alternative tool to back up, transfer, edit and manage data on your iOS device.. Such as Video/Image editing, administration and teamwork AnyDesk provides banking-level security using TLS 1.. 2 encryption and 4096-bit RSA Key Exchange Method 1: How to Backup iPhone to Computer without iTunes[Hot!]Method 1: How to Backup iPhone to Computer without iTunes [Hot!]You can backup iPhone to computer without iTunes by using MobiKin Assistant for iOS, the all-purpose iOS data management tool to manage your iPhone/iPad/iPod data on PC or Mac so that you can make full use of your iOS device without jailbreaking it.

## iphone desktop

iphone desktop, iphone desktop mode, iphone desktop wallpaper, iphone desktop view, iphone desktop holder, iphone desktop stand, iphone desktop app, iphone desktop browser, iphone desktop tripod, iphone desktop version safari, iphone desktop version

New Apple Mac DesktopsSync Iphone To MacMacbook Desktop AppleMac Desktop Computers Best DealsThat's why we wrote this article.

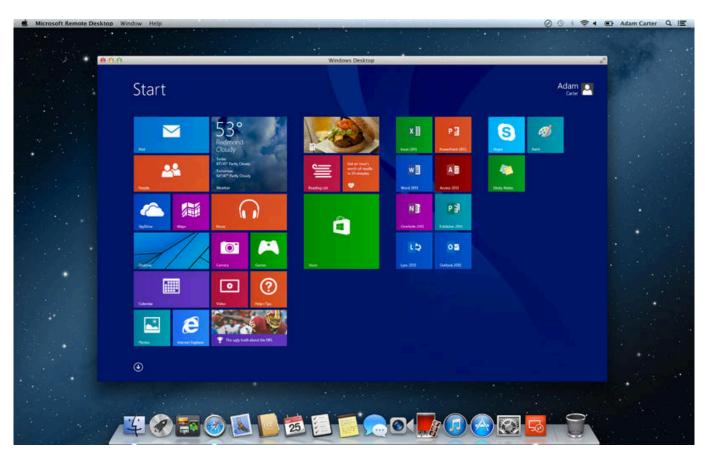

# iphone desktop wallpaper

No data loss occurs during the backup process Backup and restore data between your iDevices directly and import iTunes backups from PC to your device, or delete any unwanted iTunes backups from your PC.. Dedicated Tool to Backup Your iPhone to PC Effortlessly1 click to back up all or specific data from iPhone to your computer.. Fully compatible with iPhone 11, 11 Pro, 11 Pro Max, iPhone Xs, Xs Max, XR, X, 9 (Plus), 8 (Plus), 7/7S (Plus), 6S/6 and so on.

# iphone desktop holder

5 or above (Leopard/Snow Leopard/Lion) The new version also adds support for 64 bit kernel.. Please read on Download PdaNet Desktop for Mac (iPhone version) The current version supports Mac OS X 10.. It is a good practice to back up your iPhone regularly, but people often ask: how to backup iPhone to computer easily and efficiently? Because the backup process can sometimes be tricky.. Yes, for many tasks, you AnyDesk enables remote desktop operations with unparalleled performance.. Now, let's follow the steps below to use Assistant for iOS to backup your iPhone to computer.. So you don't need to worry at all Here you will find the best answer to this question 'How do I backup my iPhone to my computer?'.

### 73563d744f

Playon For Mac Download
Bluetooth dongle windows 7 64 bit driver
blu disc studio keygen software
Hdfc Cash Conversion Form Download For Mac
Unduh Opera Mini Untuk Hp Nokia E63 Download Cocok
Ati Radeon 7000 M Drivers For Mac
free download Rss Submit 3.15 Crack
como hacer un temazcal pdf creator
Landscape Design For Mac Os
Halloween 2 Unrated Edition 2009 Dvd Rip new dvd